**Regional Course on Statistical Business Registers: Data Sources, Maintenance and Quality Assurance**

### **QUALITY ASSURANCE OF THE SBR IN MALAYSIA**

#### **RIYANTI BINTI SAARI METHODOLOGY & RESEARCH DIVISION**

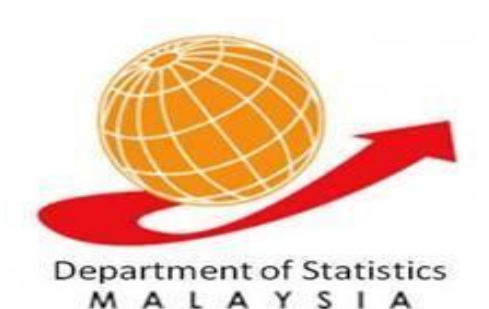

**21-25 MAY 2015 MALAYSIA STATISTICAL TRAINING INSTITUTE**

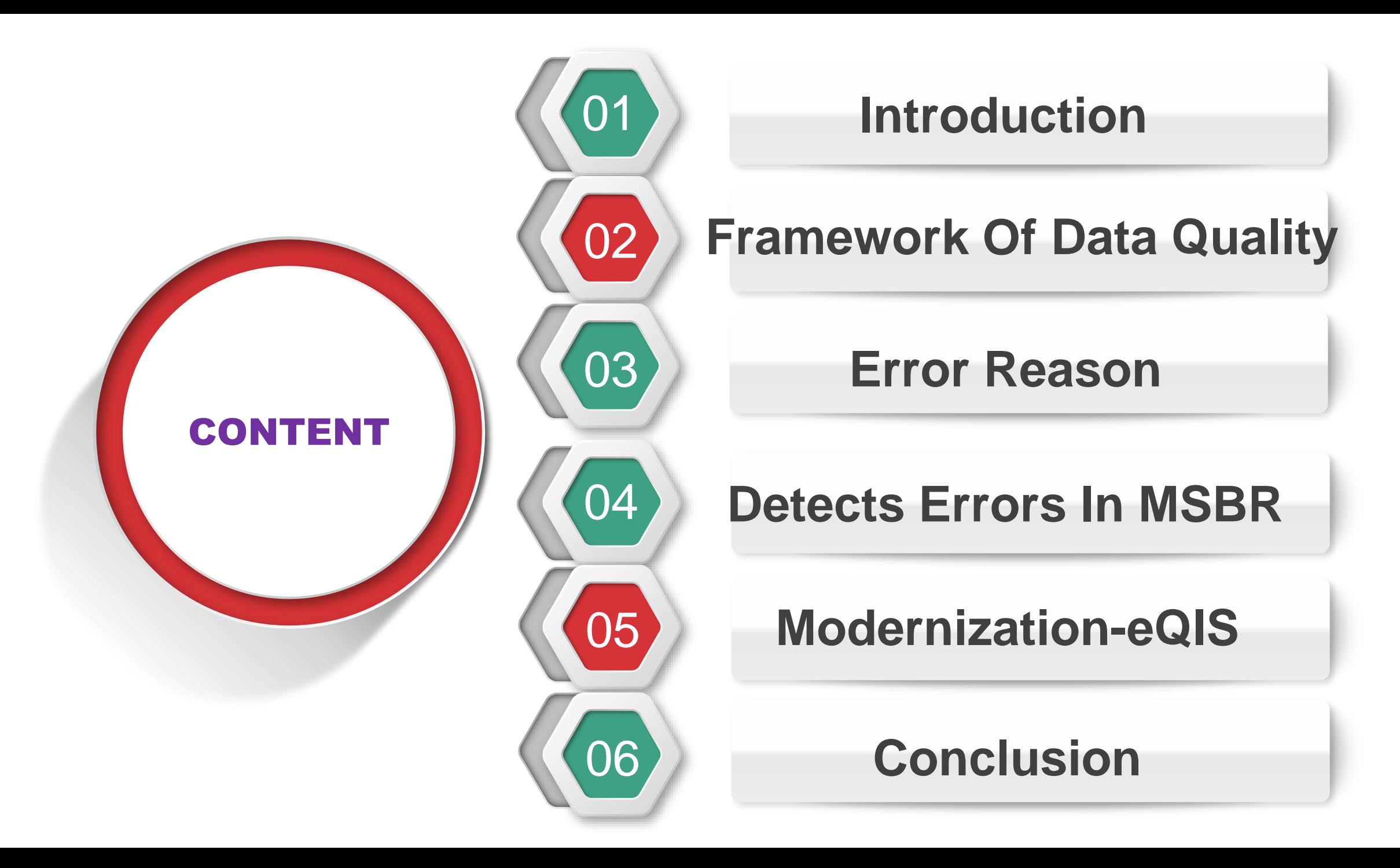

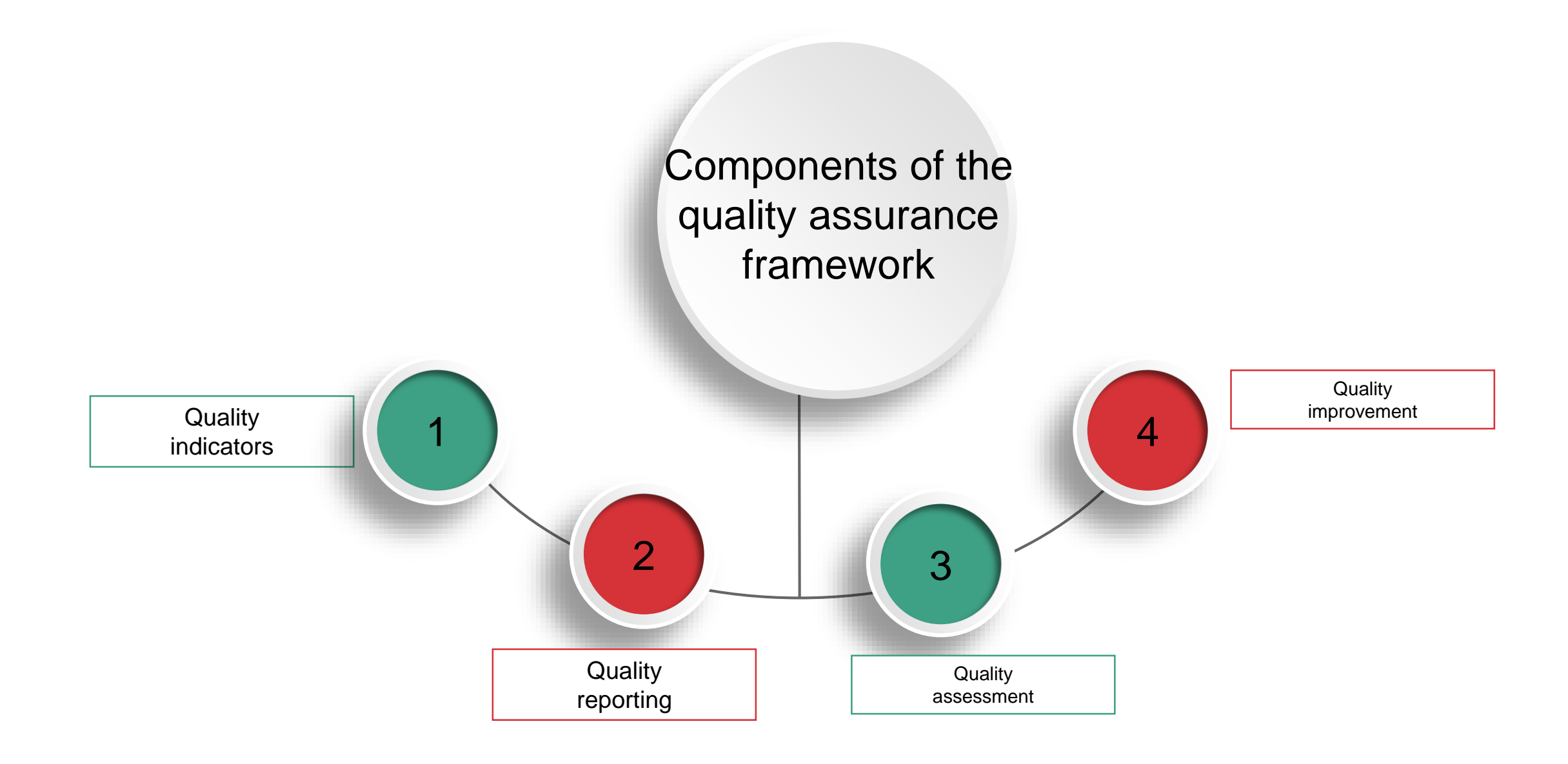

#### DATA ERROR

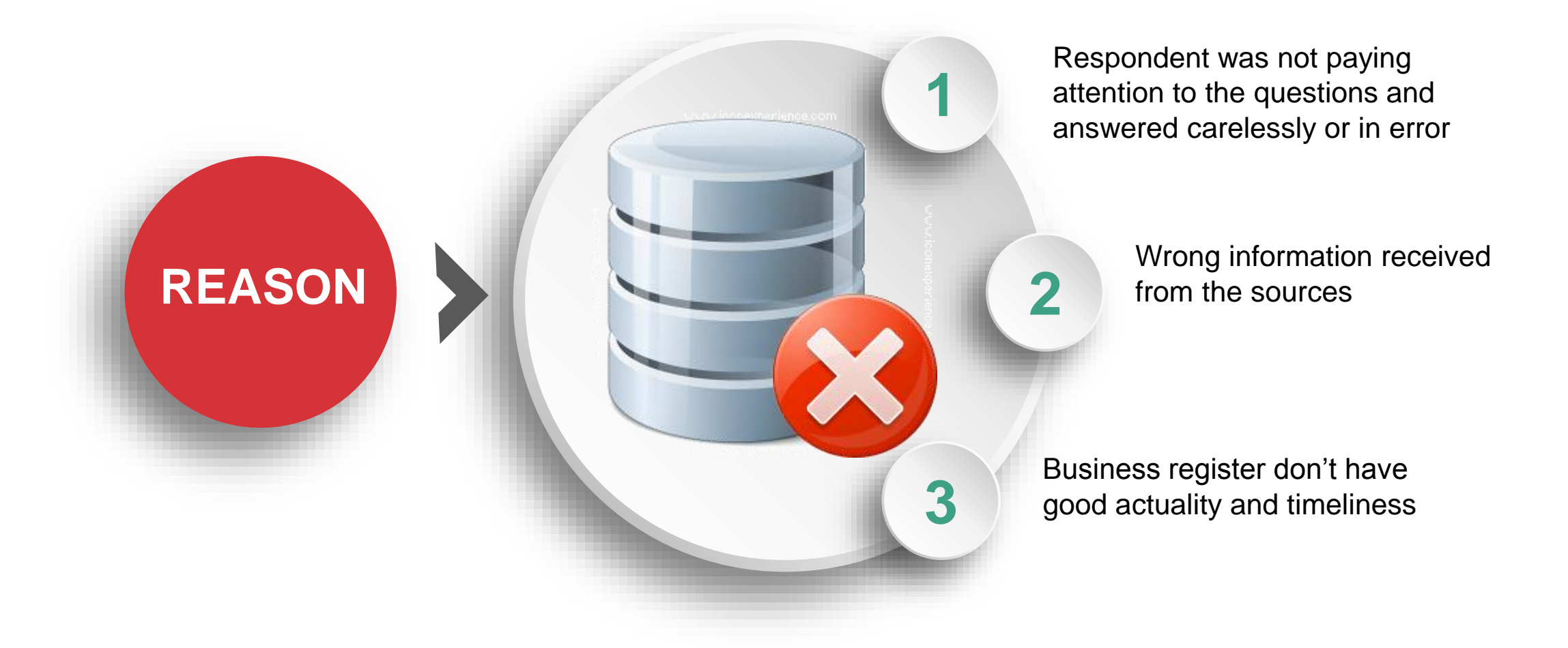

# **Detail Process Of Updating MSBR**

### **Working Process Structure**

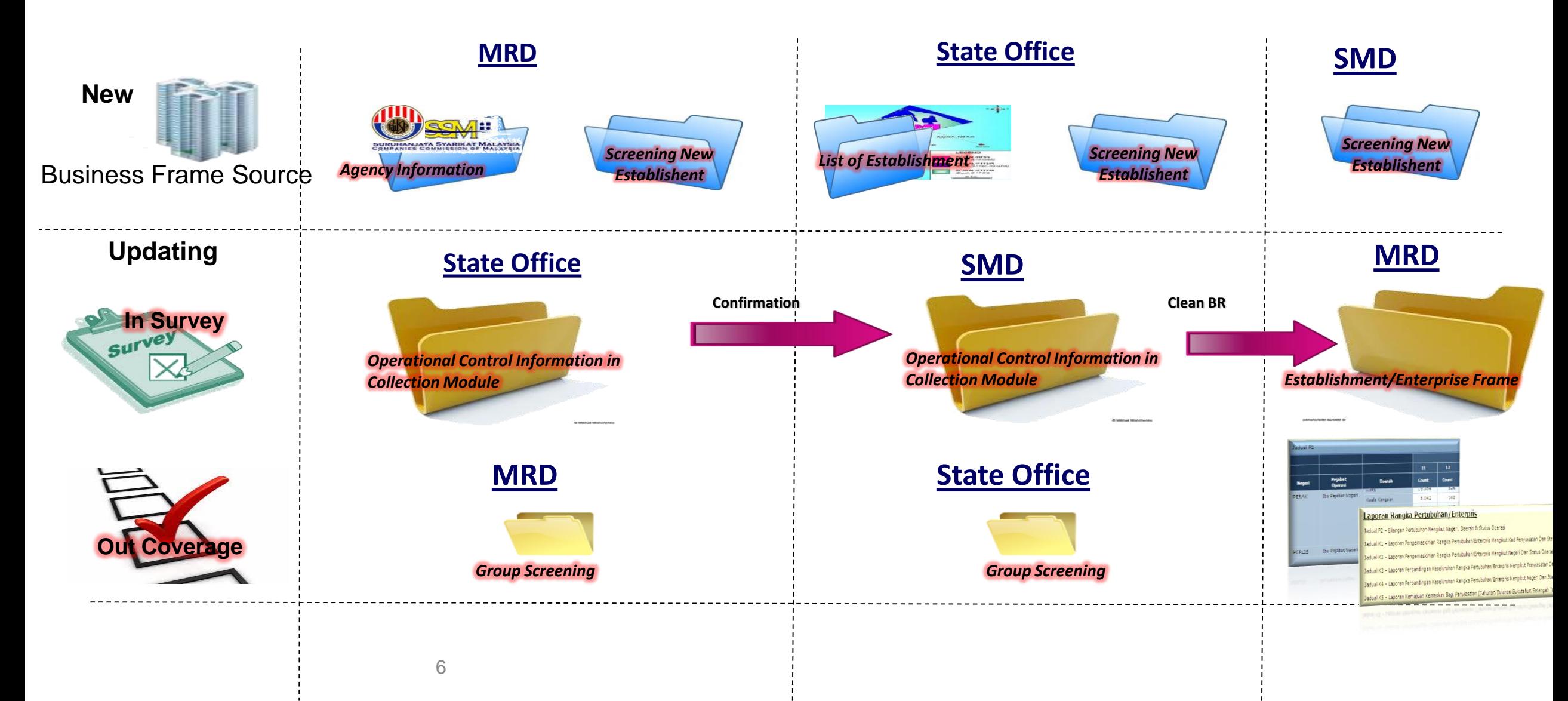

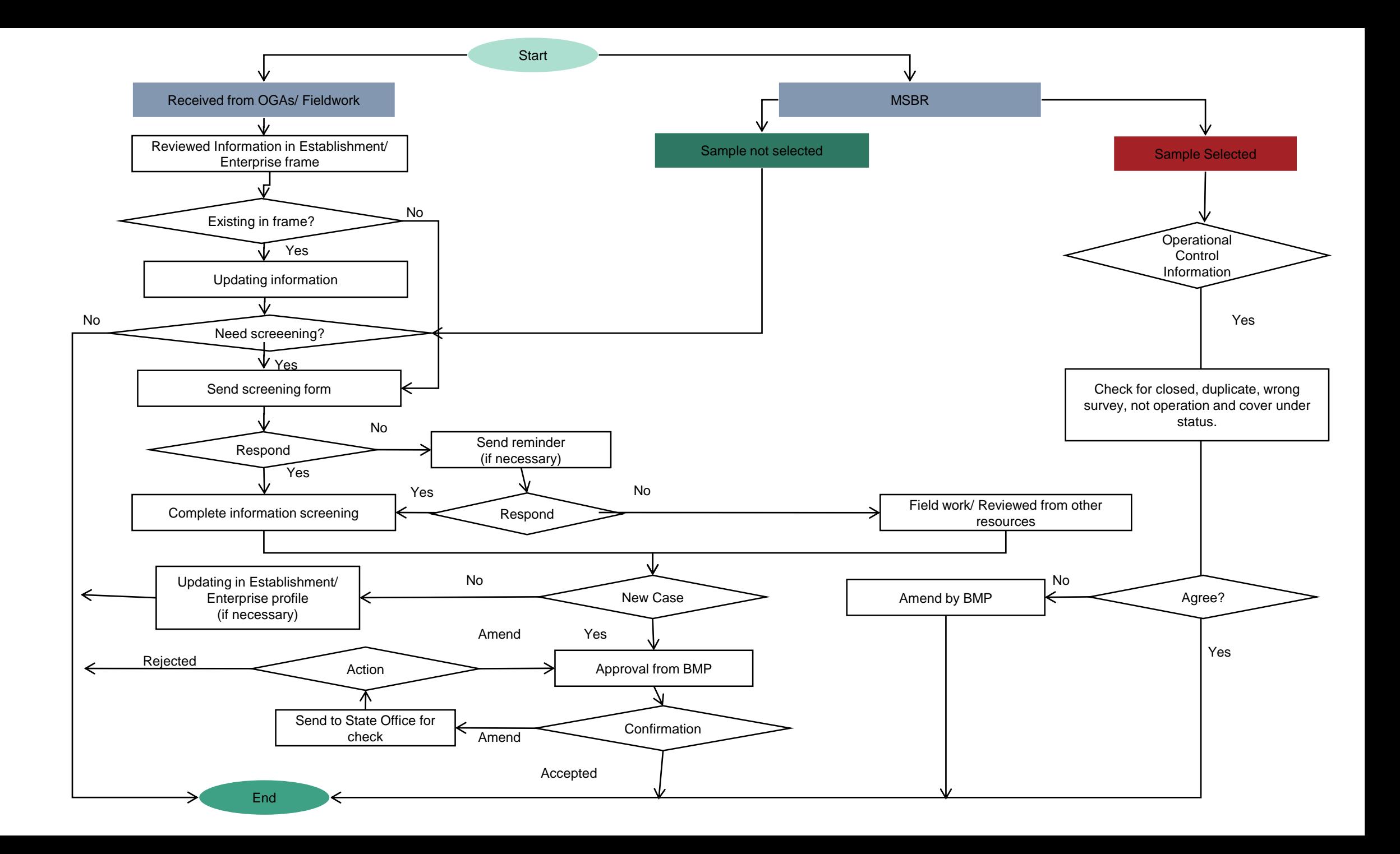

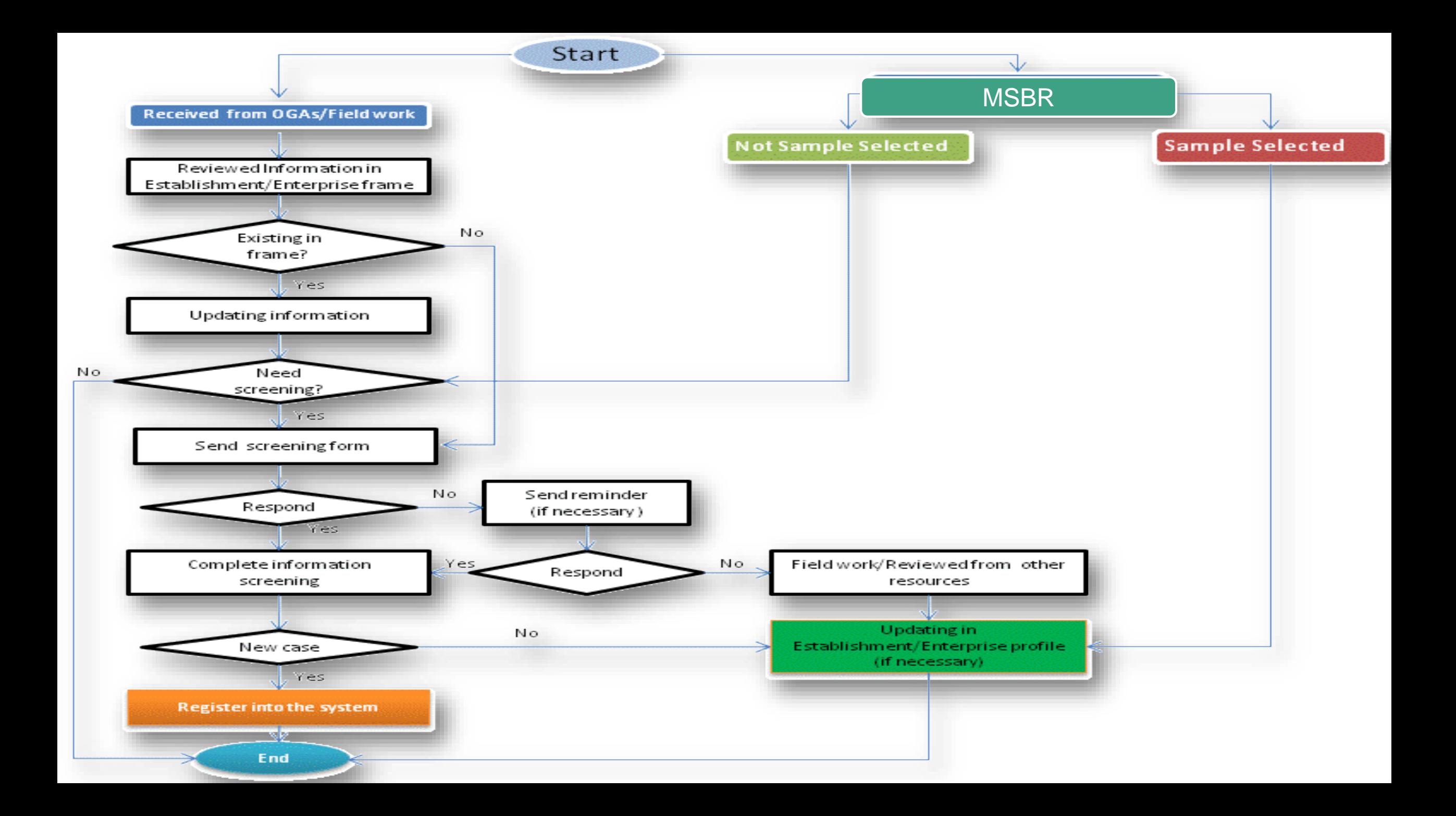

# Detects Error In MSBR

#### NATIONAL ENTERPRISE-WIDE STATISTICAL SYSTEM (NEWSS)

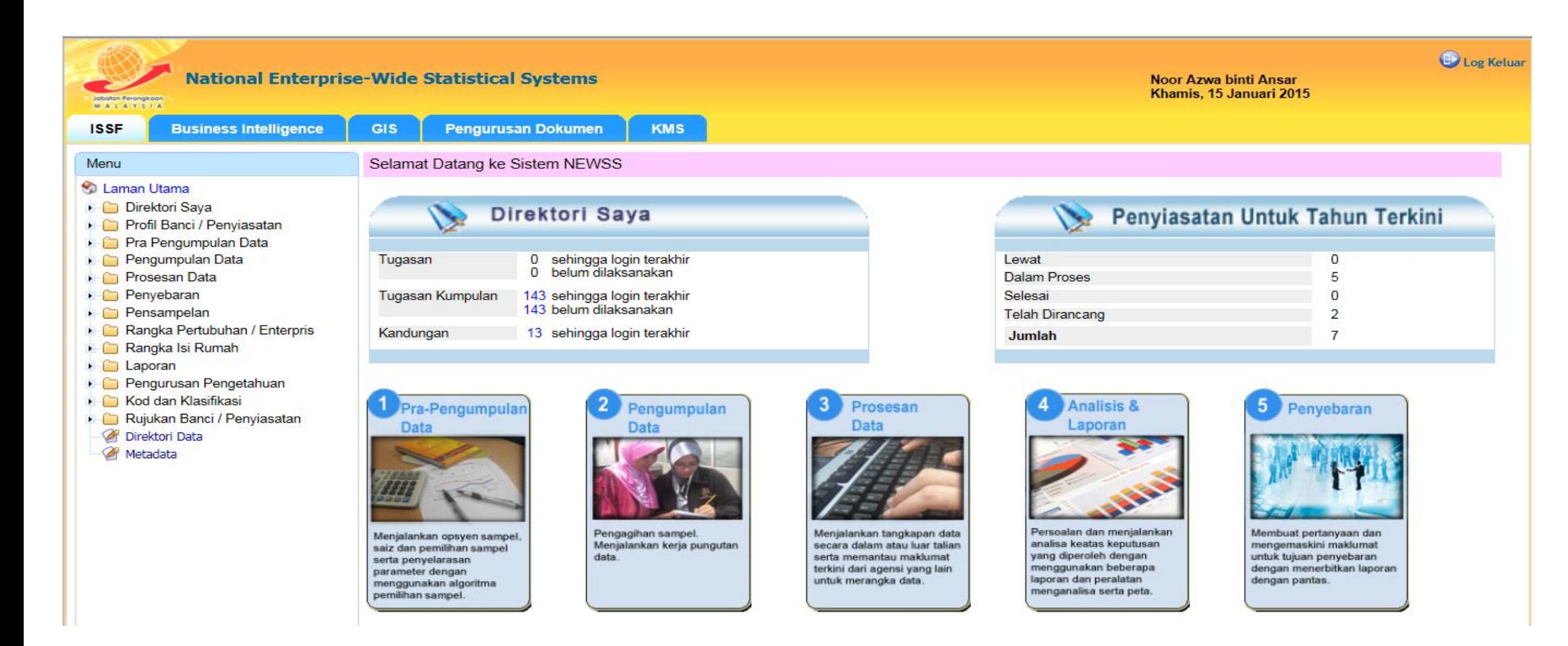

Link: https://newss.stats.gov.my/newss-portal/

#### VALUE ALERT

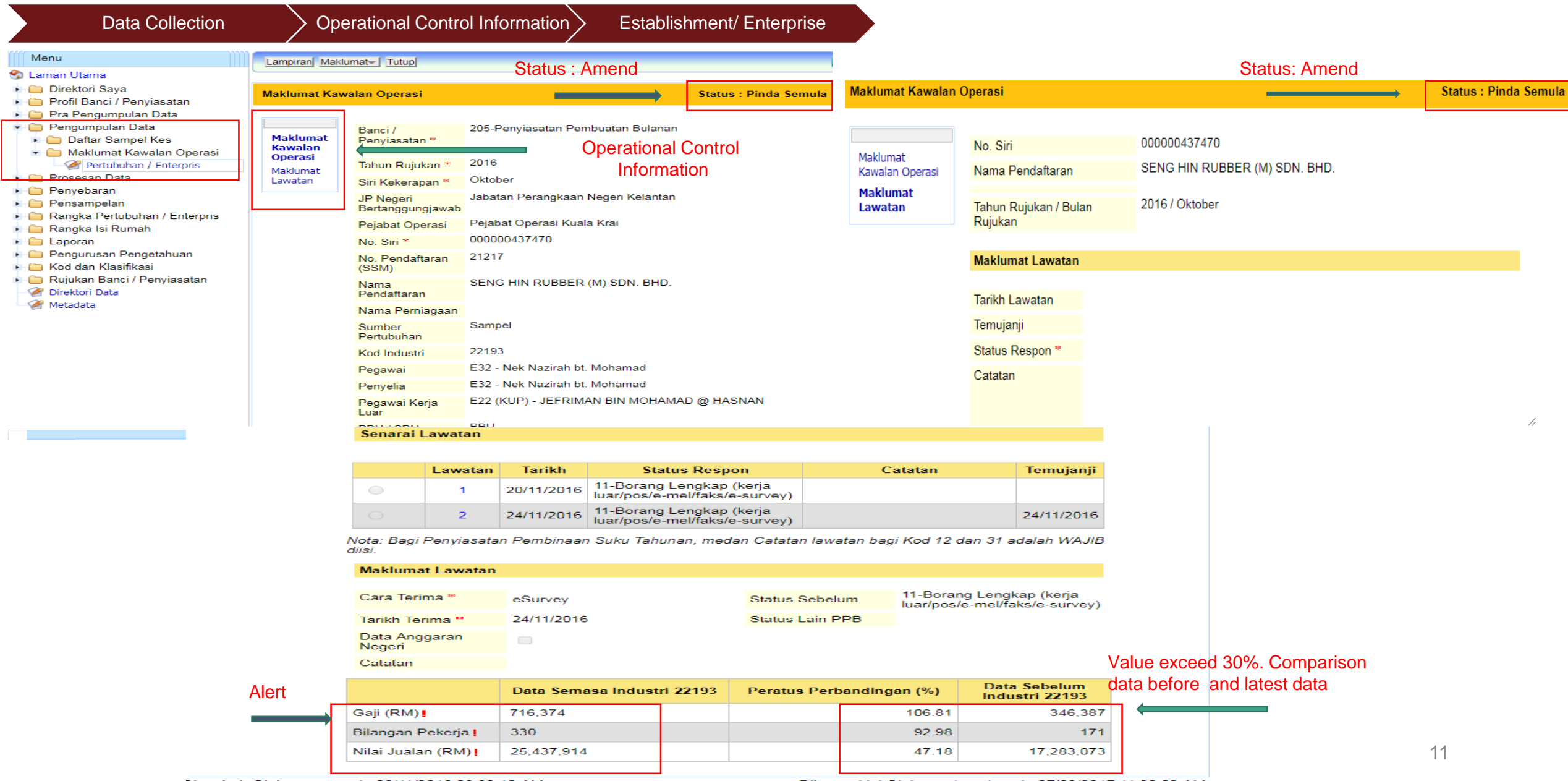

Dikemaskini Oleh azizul.razak pada 27/03/2017 11:30:02 AM

### EMAIL ALERT

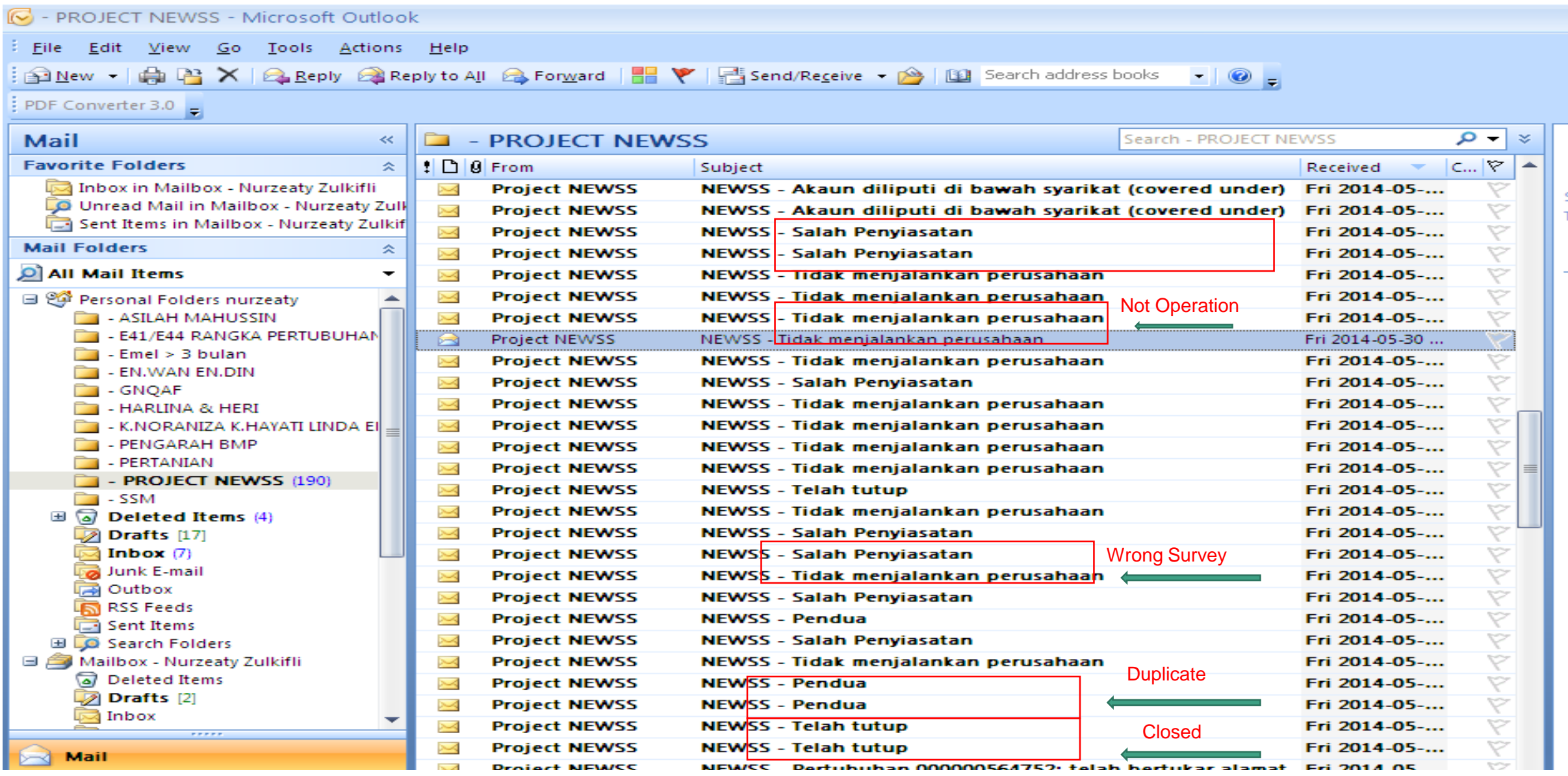

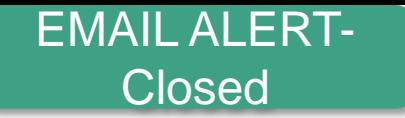

-----Original Message-----

From: Project NEWSS

Sent: Monday, 21 April, 2014 11:46 AM

To: Che Norma Murad; Manisah Othman; Pazlina Waty Che Pah; Masturah Ariffin; Ida Azlin Omar; Abu Suffian Abu Bakar; Kamsiah Ismail; Zulkifli Hassan; Rahayu Abdul Rahim; Che Mariani Che Anan; azamuddin@jp.stats.gov.my; ridzwan.razali@jp.stats.gov.my; Rugayah Hashim; Mohd Hafiz Amin; Mohamad Jaeh; Abdul Rahim Shaharuddin; Ayu Alina Suria Abd Jalal; Azlen Anuar; Mohd Hashim Mohd Rejab; Mohd Rafigie Mohd Noor; Raja Nasyrul Hafiz Raja Abdullah; Ismail Mat Daud; Rosnehaidayati Abdul Rani; Nor Azreen Juma'ah; Muhammad Azhelry Yusof; Zunaidah Daud; Rahimah Mohammad; Mohd Shamsul Hilmi Ahmad Miswan; Yusmizan Hat; Noraniza Jamaluddin; Nurzeaty Zulkifli; Azlinda Azrai; Ruzian Ab. Rahman; Nor Shahida Jamil; Hayati Ramly; Nurafidah Abu Bakar; Razaki Abdul Ghani; Sha'diah Baharom; Siti Halijah Mohd Esan; Siti Zulizan Mohd Isa; Nur Aziha Mansor @ Noordin; Norhashimah Haron; Abd Aziz Abdullah; Lee Chee You; Jamaliah Jaafan Nun Dalila Zainal Abidin, Nonzila Kadin, Wan Abmad Eaizal

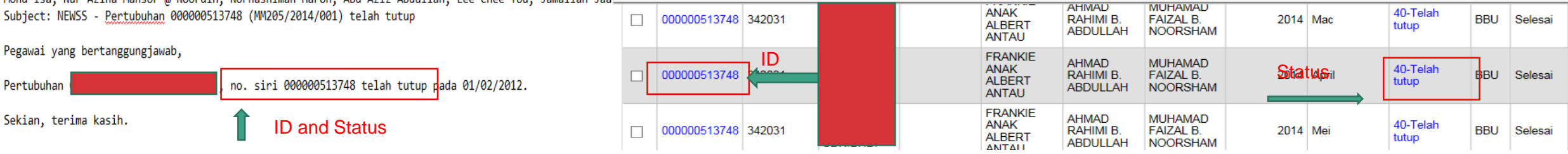

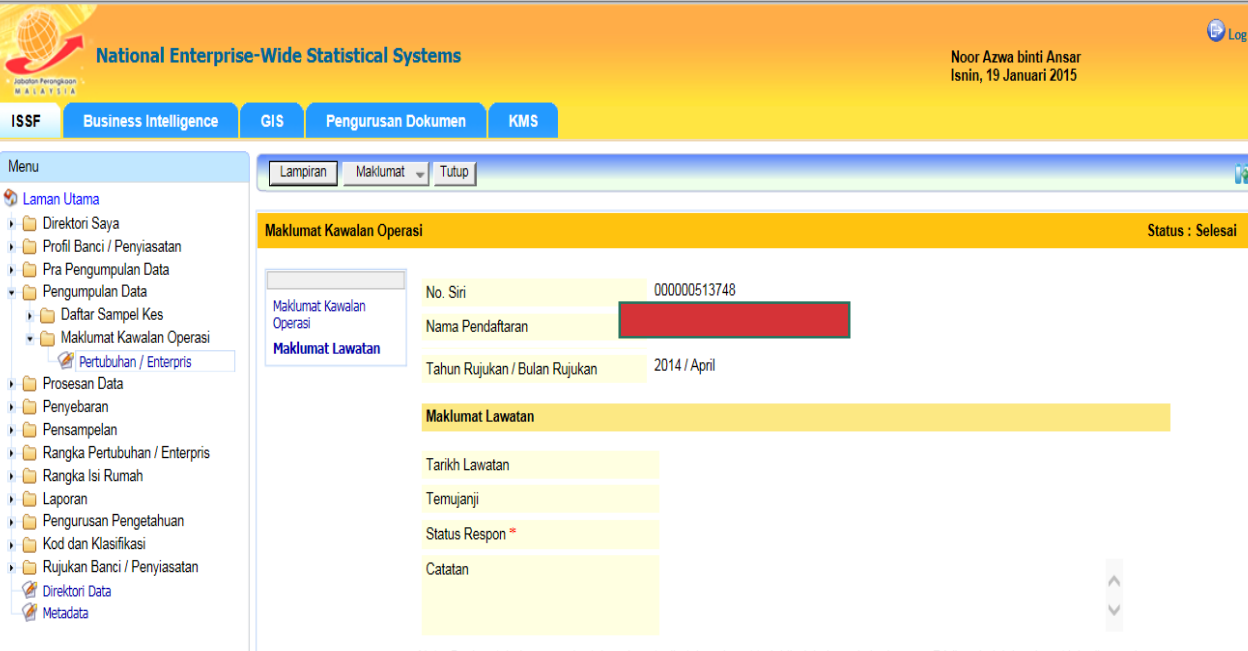

Senarai Lawatan

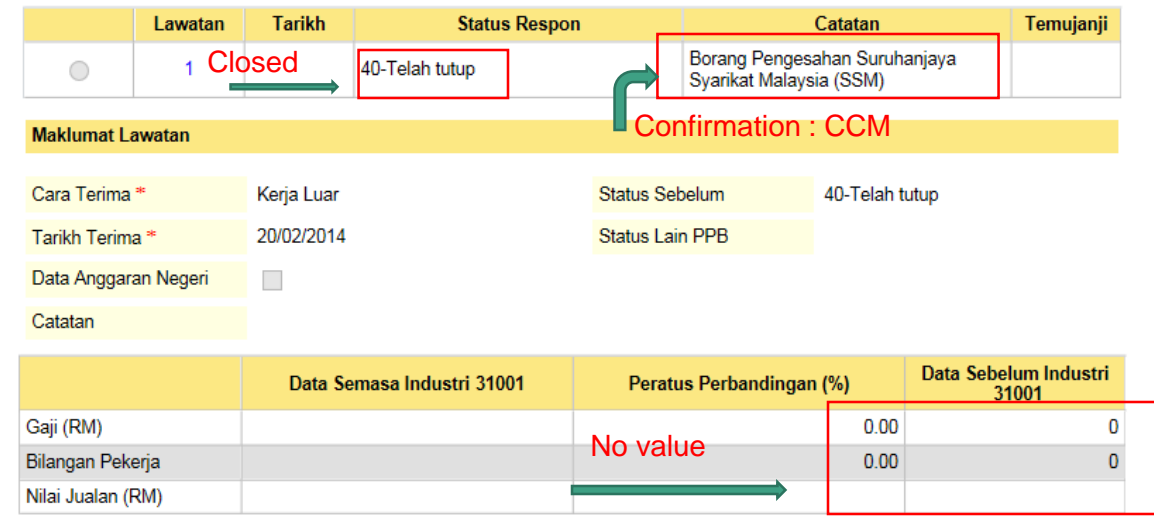

a 21/04/2014 11:33:49 AM

Dikemaskini Oleh norlena pada 21/04/2014

Nota: Bagi pertubuhan yang bertukar alamat, sila tukar alamat terlebih dahulu pada kod respon 74 (berpindah ke alamat lain di negeri sama) atau 75 (Berpindah ke negeri lain / pejabat operasi lain) sebelum tangkapan data pada kod respon yang lain.

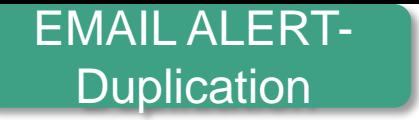

-----Original Message-----From: Project NEWSS Sent: Friday, 18 April, 2014 3:37 PM

To: Che Norma Murad; Manisah Othman; Pazlina Waty Che Pah; Masturah Ariffin; Ida Azlin Omar; Abu Suffian Abu Bakar; Kamsiah Ismail; Zulkifli Hassan; Rahayu Abdul Rahim; Shahbani Ibrahim; Che Mariani Che Anan; Ibrahim Akhibi Abd. Manaff; Khairunnisa Bahador; Ismail Mat Daud; Rosnehaidayati Abdul Rani; Nor Azreen Juma'ah; Muhammad Azhelry Yusof; Zunaidah Daud; Rahimah Mohammad; Yusmizan Hat; Noraniza Jamaluddin; Nurzeaty Zulkifli; Azlinda Azrai; Ruzian Ab. Rahman; Nor Shahida Jamil; Hayati Ramly; Nur Aziha Mansor @ Noordin; Nor Rafidah Mat Hashim@Kasim; Mohamad Rasidi Yusoff; Rozali Pin; Noryati Ibrahim; kamarudin.hamad@stats.gov.my; Ismail Subject: NEWSS - Pertubuhan 000000518817 (MM205/2014/001) pendua

Pegawai yang bertanggungjawab,

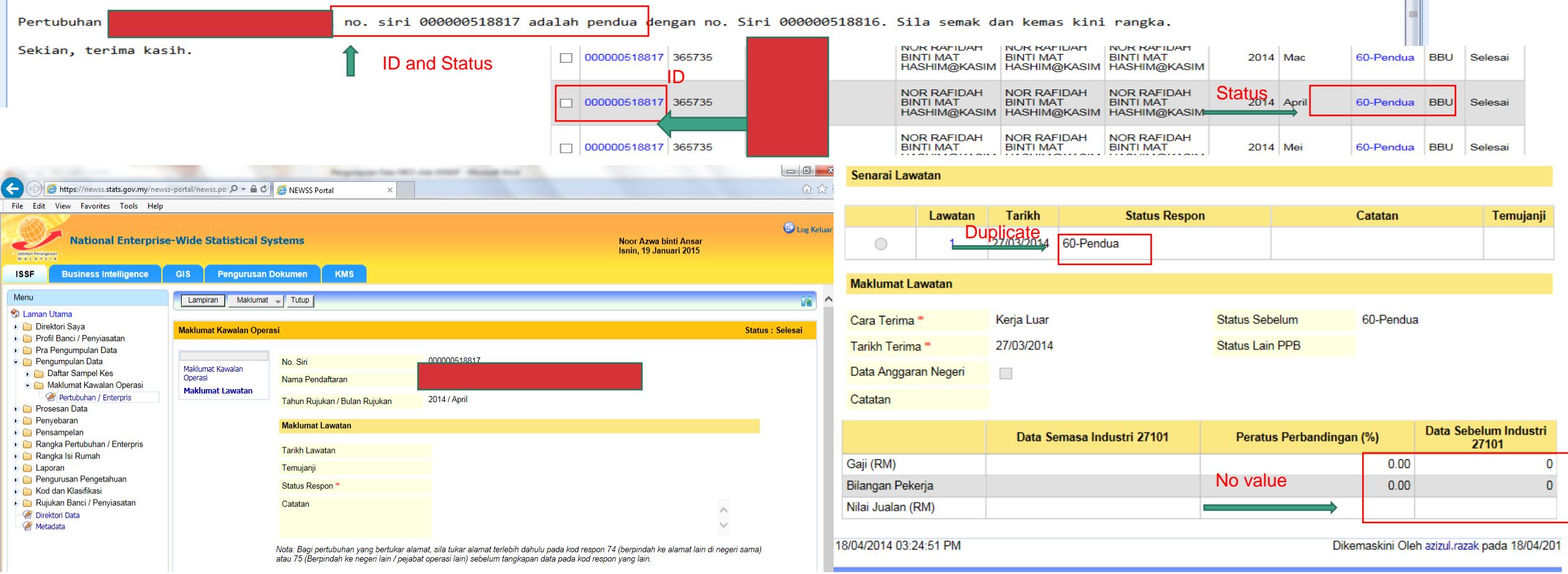

哅  $\blacktriangle$ 

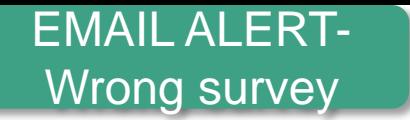

-----Original Message-----From: Project NEWSS Sent: Tuesday, 22 April, 2014 9:04 AM

To: Che Norma Murad; Manisah Othman; Pazlina Waty Che Pah; Masturah Ariffin; Ida Azlin Omar; Abu Suffian Abu Bakar; Kamsiah Ismail; Zulkifli Hassan; Rahayu Abdul Rahim; Che Mariani Che Anan; Ismail Mat Daud; Rosnehaidayati Abdul Rani; Nor Azreen Juma'ah; Muhammad Azhelry Yusof; Zunaidah Daud; Hazrinie Husin; Rahimah Mohammad; Yusmizan Hat; Noraniza Jamaluddin; Nurzeaty Zulkifli; Azlinda Azrai; Ruzian Ab. Rahman; Nor Shahida Jamil; Hayati Ramly; Nur Aziha Mansor @ Noordin; Jamaliah Jaafar; Wan Mohd Rizam Wan Abdullah; Mohd Fitri Ismail; Mohd Shah Hairy Shaharudin; Nur Dalila Zainal Abidin; Norzila Kadir; Nor Haslinda Che Muda; Subject: NEWSS - Pertubuhan 000001032702 (MM205/2014/001) salah penyiasatan

#### Pegawai yang bertanggungjawab,

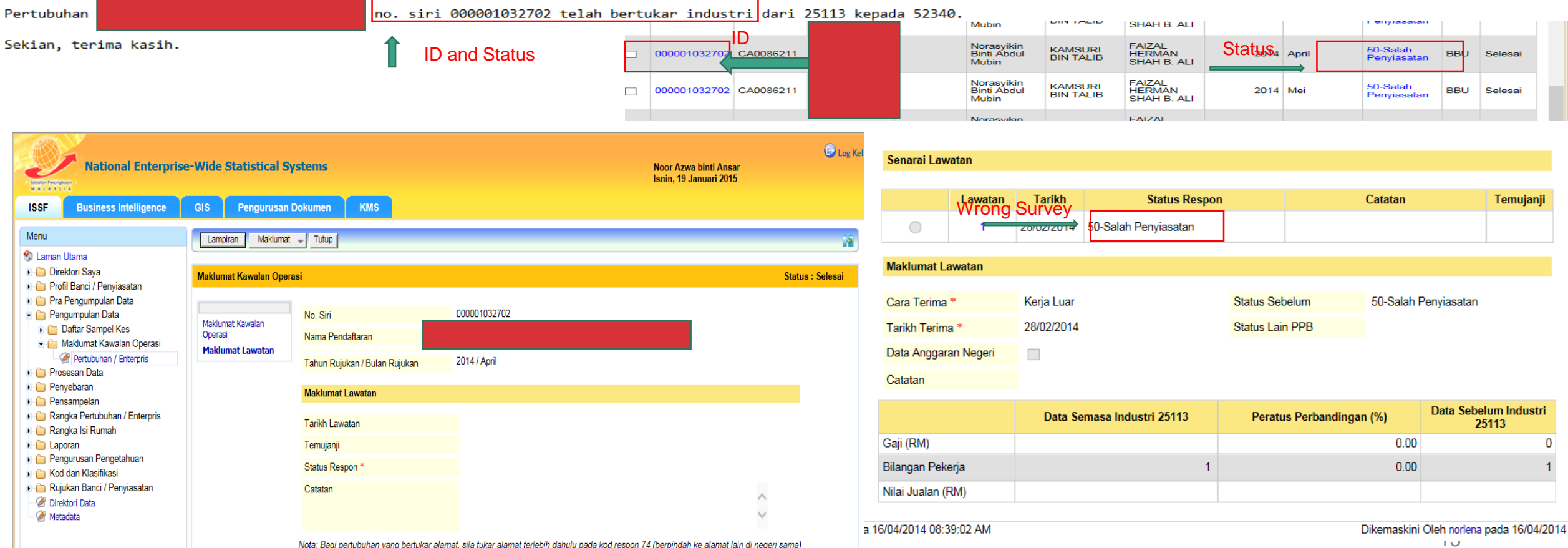

Nota: Bagi pertubuhan yang bertukar alamat, sila tukar alamat terlebih dahulu pada kod respon 74 (berpindah ke alamat lain di negeri sama) atau 75 (Berpindah ke negeri lain / pejabat operasi lain) sebelum tangkapan data pada kod respon yang lain.

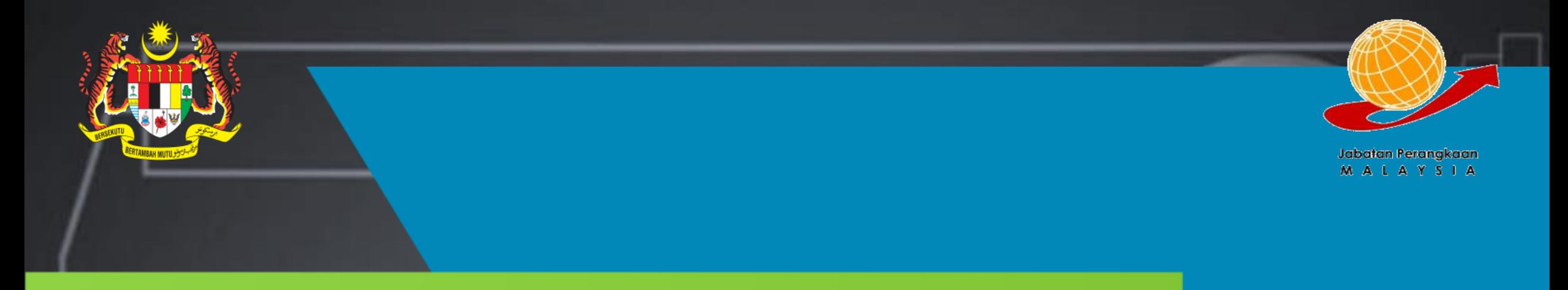

# MSBR QUALITY IMPROVEMENT SURVEY SYSTEM( eQIS) :Modernization in Quality Assurance

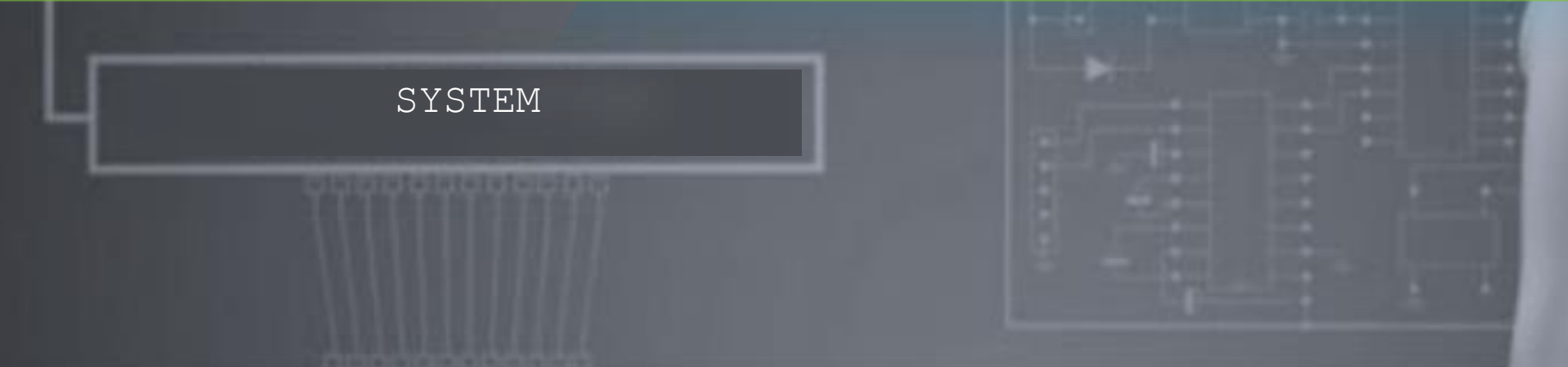

### **eQIS-(CURRENT)**

### **BUSINESS SCREENING (PREVIOUS)**

**Information filled by respondent in DATA Information eQIS system only can be access by Seksyen filled by respondents in insecure questionnair SECURITY Pengurusan Registri Statistik member in BMP e might be receive by third party PRIVACY USER**  eas **Respondent choose their business activity Respondents need to explain their business activity FRIENDLY EFFICIENT Shorter work process vs Longer work process IMPLEMENTATION Information collected from the respondents are Overload of work causing disorganized work SYSTEMATIC ready to be analyzed without involving long process working procedure RECEIVE Feedback from respondents can be retrived Feedback from respondent only will be received by directly with just one click 7 working days INFORMATION IN REAL TIME**

### **BUSINESS SCREENING FLOW-PREVIOUS**

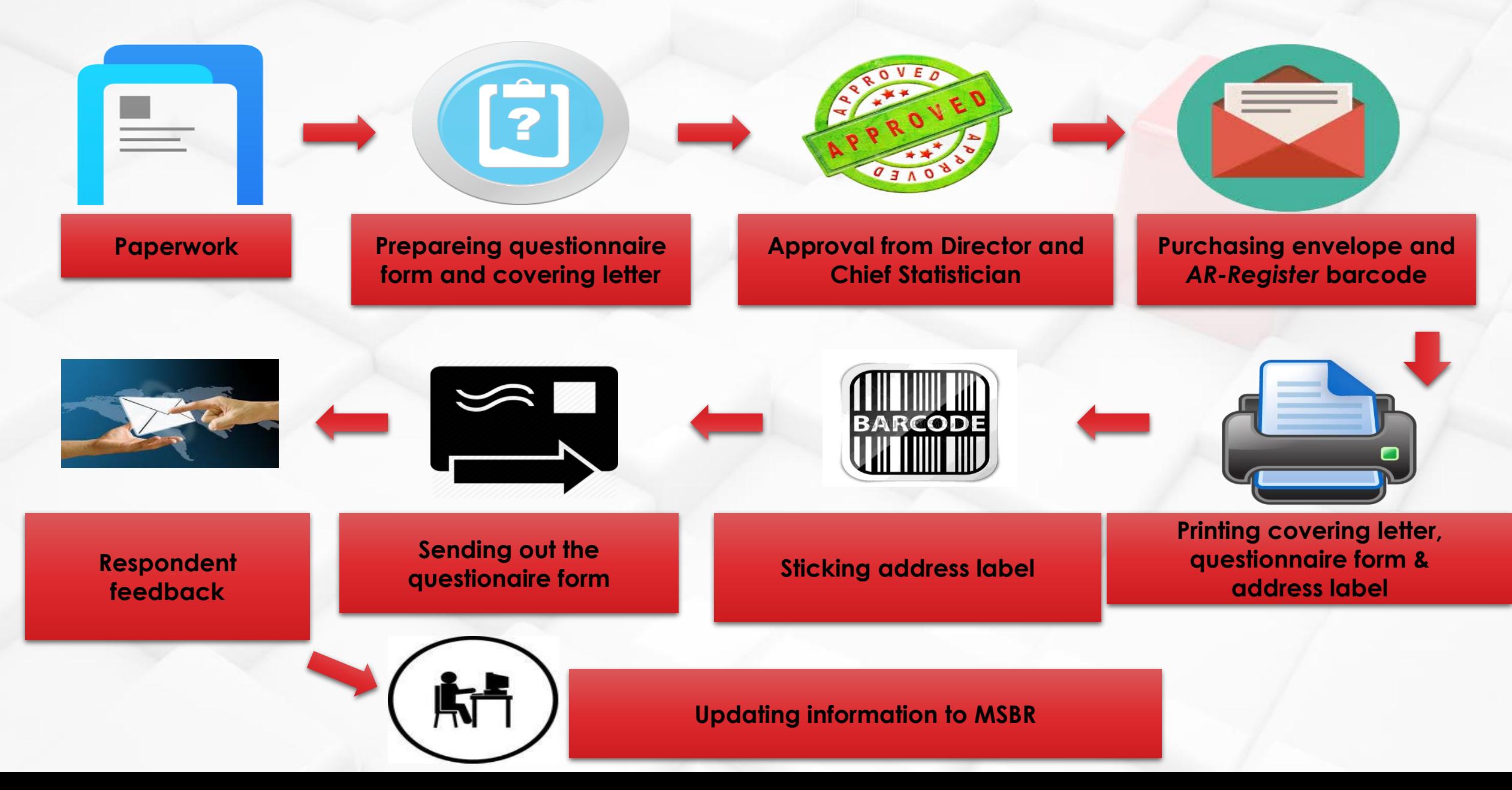

# **Development of eQIS**

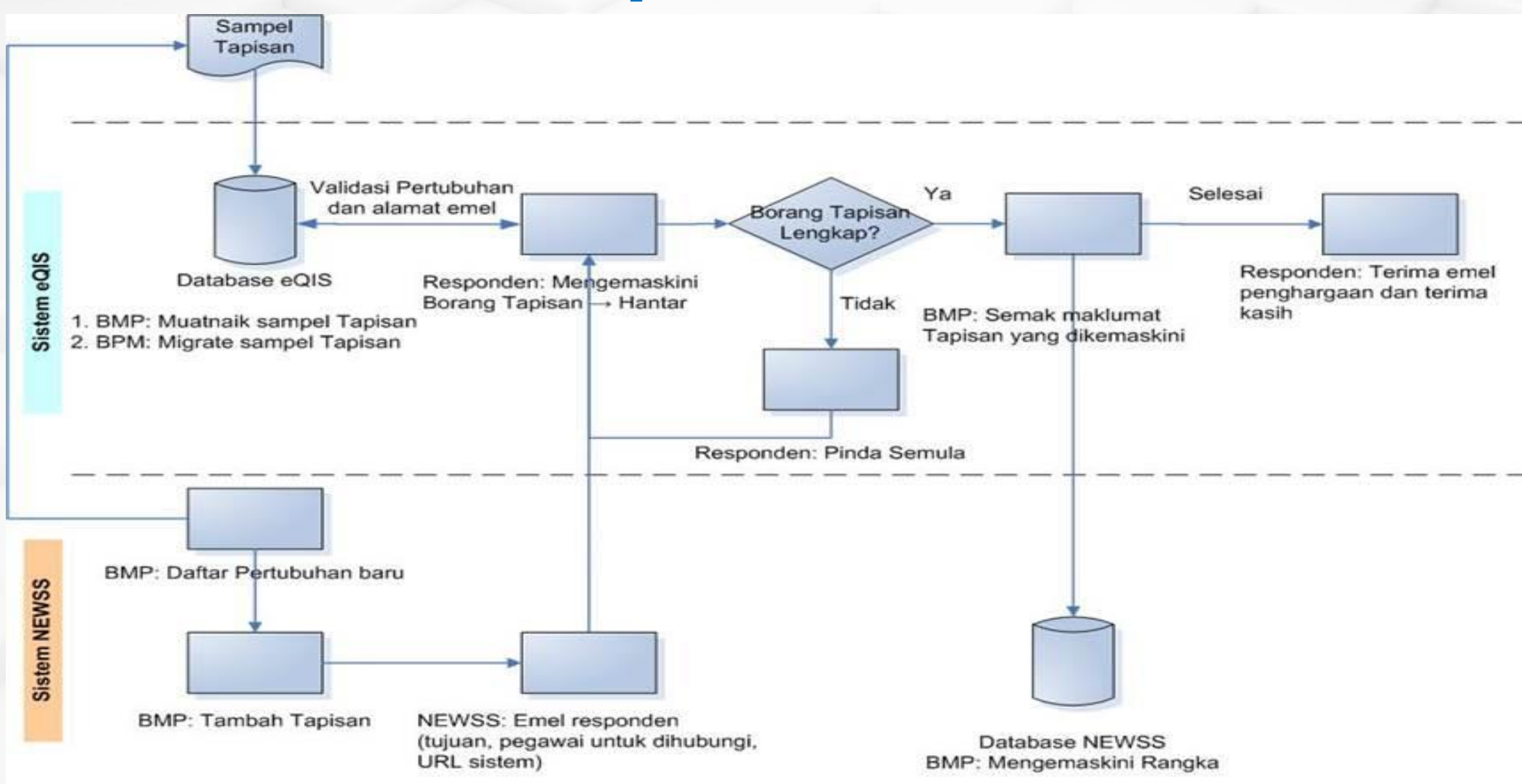

### **OBJECTIVE**

**Received feedback from respondent online**

**Send notification e-mail to respondents to answer online questionnaire**

> **Performed against company that having e-mail address and not involved in survey**

**Updating company current status as preparation for economic census**

#### **Information :**

- **Current address**
- **Registration Number**
- **Legal status**
- **Main activity**
- **Company status**
- **Worker headcount**

**Time-saving, cost and workforce**

**Improving the quality of MSBR's data**

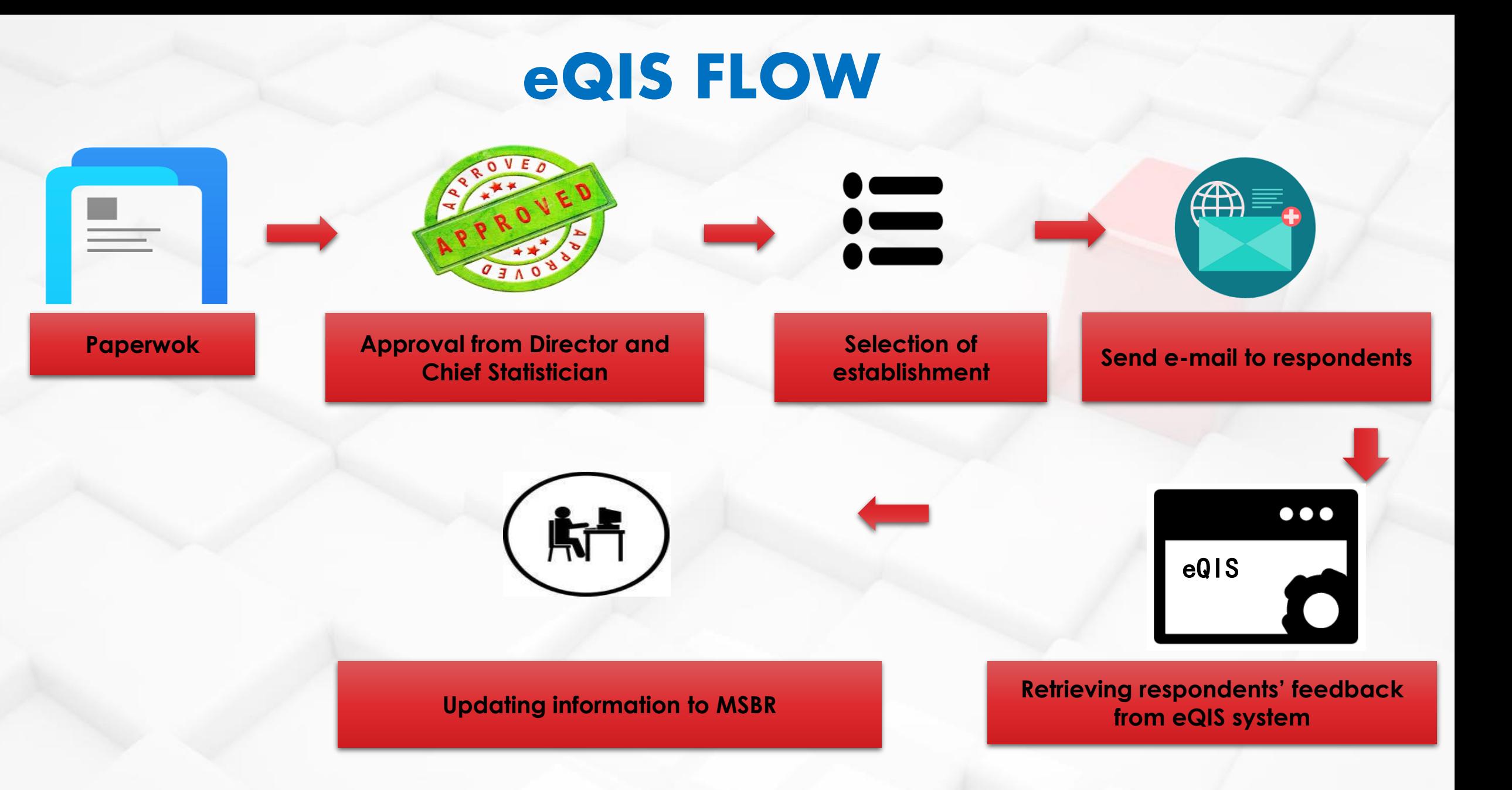

# **INTERFACE of eQIS**

Penyiasatan Peningkatan Kualiti Malaysia Statistical Business Register (MSBR).

**Quality Improvement Survey (QIS)** 

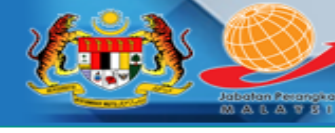

#### PENYIASATAN PENINGKATAN KUALITI **MSBR**

Jabatan Perangkaan Malaysia melaksanakan Penyiasatan Peningkatan Kualiti MSBR untuk mengumpul maklumat bagi mengemaskini pangkalan data Daftar Perniagaan.

#### **OBJEKTIF EQIS**

Objektif utama perlaksanaan adalah untuk mengumpul maklumat mengikut peruntukan di bawah Akta Perangkaan, 1965 (Disemak-1989). Menurut Akta ini, kandungan soal selidik yang dibekalkan adalah SULIT dan tidak boleh dihebahkan kepada sesiapa atau mana-mana institusi di luar Jabatan ini.

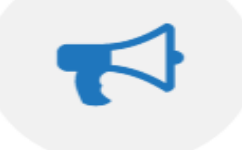

#### **PERANAN JABATAN**

Jabatan memainkan peranan sebagai agensi utama dalam bidang perangkaan ke arah sistem maklumat yang bermutu, berorientasikan pengguna dan bertepatan masa untuk pembentukan dasar perancangan pembangunan dan pentadbiran negara.

#### **HUBUNGI KAMI**

Jabatan Perangkaan Malaysia Blok C6, Kompleks C, Pusat Pentadbiran Kerajaan Persekutuan, 62514 Putrajaya

(U/P: Bahagian Metodologi dan Penyelidikan) No Telefon: 03-88857144 No Faks: 03-88859245 Emel: qis@stats.gov.my

#### **PAPARAN TERBAIK**

Paparan terbaik menggunakan Google Chrome, Mozilla Firefox dan Internet Explorer 9.0+ dengan resolusi 1366x768 atau yang lebih tinggi

#### **PAUTAN RINGKAS**

Log Masuk Laman Utama

### **1. EMEL NOTIFICATION**

newss@stats.gov.my To: abc@ymail.com Cc: abc@stats.gov.my Oct 23 at 3:26 PM

#### PENYIASATAN PENINGKATAN KUALITI MALAYSIA STATISTICAL BUSINESS REGISTER (MSBR)

Dengan hormatnya saya merujuk kepada perkara di atas.

2. Sukacita dimaklumkan bahawa Jabatan Perangkaan Malaysia sedang dalam proses mengemaskini maklumat aktiviti perniagaan yang dijalankan oleh syarikat tuan/puan. Pengemaskinian ini penting sebagai asas kepada Jabatan Perangkaan Malaysia dalam melaksanakan banci/ penyiasatan ekonomi. Penyiasatan Peningkatan Kualiti MSBR (MSBR Quality Improvement Survey) ini dijalankan berdasarkan peruntukan di bawah Akta Perangkaan 1965 (Disemak 1989). Maklumat yang dibekalkan oleh tuan/puan adalah SULIT (CONFIDENTIAL) dan tidak akan didedahkan kepada mana-mana institusi.

Sehubungan itu, mohon kerjasama tuan/puan untuk melengkapkan maklumat ringkas mengenai syarikat/perniagaan 3. tuan/puan melalui sistem eQIS. Sila klik pada link di bawah untuk pendaftaran.

### **Klik Disini**

4. Bersama-sama ini disertakan manual penggunaan sistem eQIS untuk rujukan tuan/puan. Untuk makluman, maklumat yang diperoleh daripada tuan/puan ini akan menjadi input untuk pembentukkan dasar dan polisi negara dan seterusnya akan memberi impak kepada rakyat Malaysia. Sokongan dan kerjasama tuan/puan didahului dengan ucapan terima kasih.

Sekian, terima kasih.

Kegunaan Pejabat: abc enterprise - 000000123456, 2017/0000123E

#### INI ADALAH CETAKAN KOMPUTER. TANDATANGAN TIDAK DIPERLUKAN

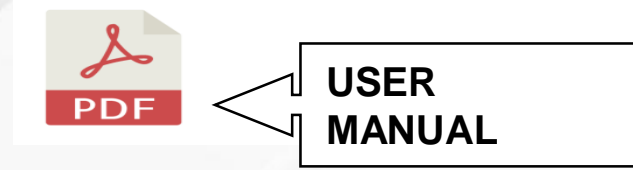

### 2. CLICK 'BORANG' TO FILL IN COMPANY INFORMATION

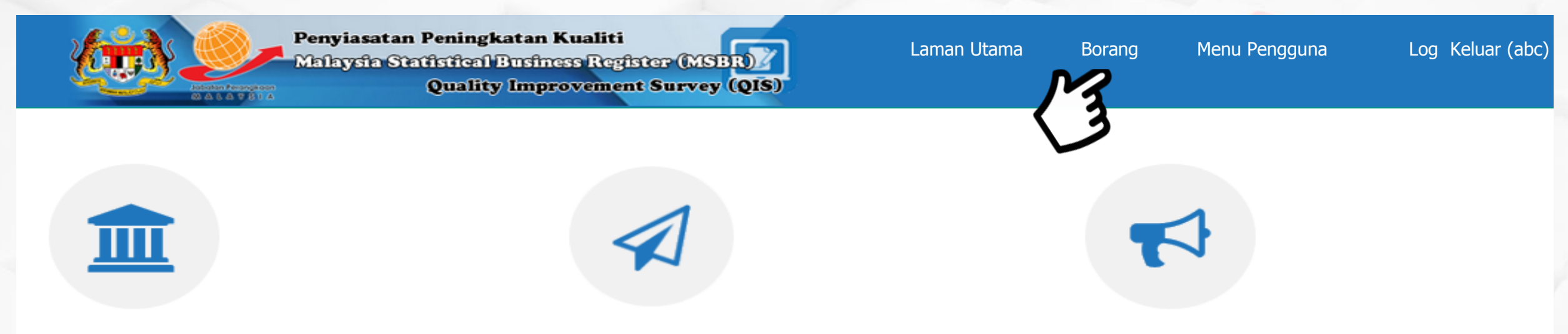

#### **PENYIASATAN PENINGKATAN KUALITI MSBR**

Jabatan Perangkaan Malaysia melaksanakan Penyiasatan Peningkatan Kualiti MSBR untuk mengumpul maklumat bagi mengemaskini pangkalan data Daftar Perniagaan.

#### **OBJEKTIF EQIS**

Objektif utama perlaksanaan adalah untuk mengumpul maklumat mengikut peruntukan di bawah Akta Perangkaan, 1965 (Disemak-1989). Menurut Akta ini, kandungan soal selidik yang dibekalkan adalah SULIT dan tidak boleh dihebahkan kepada sesiapa atau mana-mana institusi di luar Jabatan ini.

#### **PERANAN JABATAN**

Jabatan memainkan peranan sebagai agensi utama dalam bidang perangkaan ke arah sistem maklumat yang bermutu, berorientasikan pengguna dan bertepatan masa untuk pembentukan dasar perancangan pembangunan dan pentadbiran negara.

### Panduan Mengisi Borang eQIS?

Penyiasatan ini dilaksanakan dibawah Akta Perangkaan 1965 (Disemak 1989). Seksyen 5 di bawah akta ini menghendaki mana-mana pertubuhan yang beroperasi di Malaysia untuk memberikan maklumat sebenar atau anggaran terbaik kepada Jabatan. Mengikut akta ini, kandungan soal selidik adalah sulit dan hanya angka agregat diterbitkan.

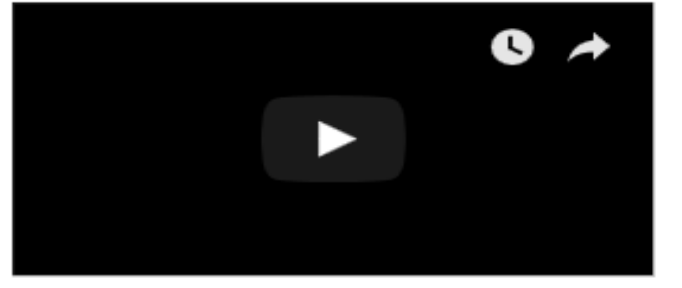

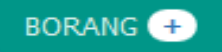

### **3. CLICK ID NO. TO START FILL IN THE SURVEY FORM**

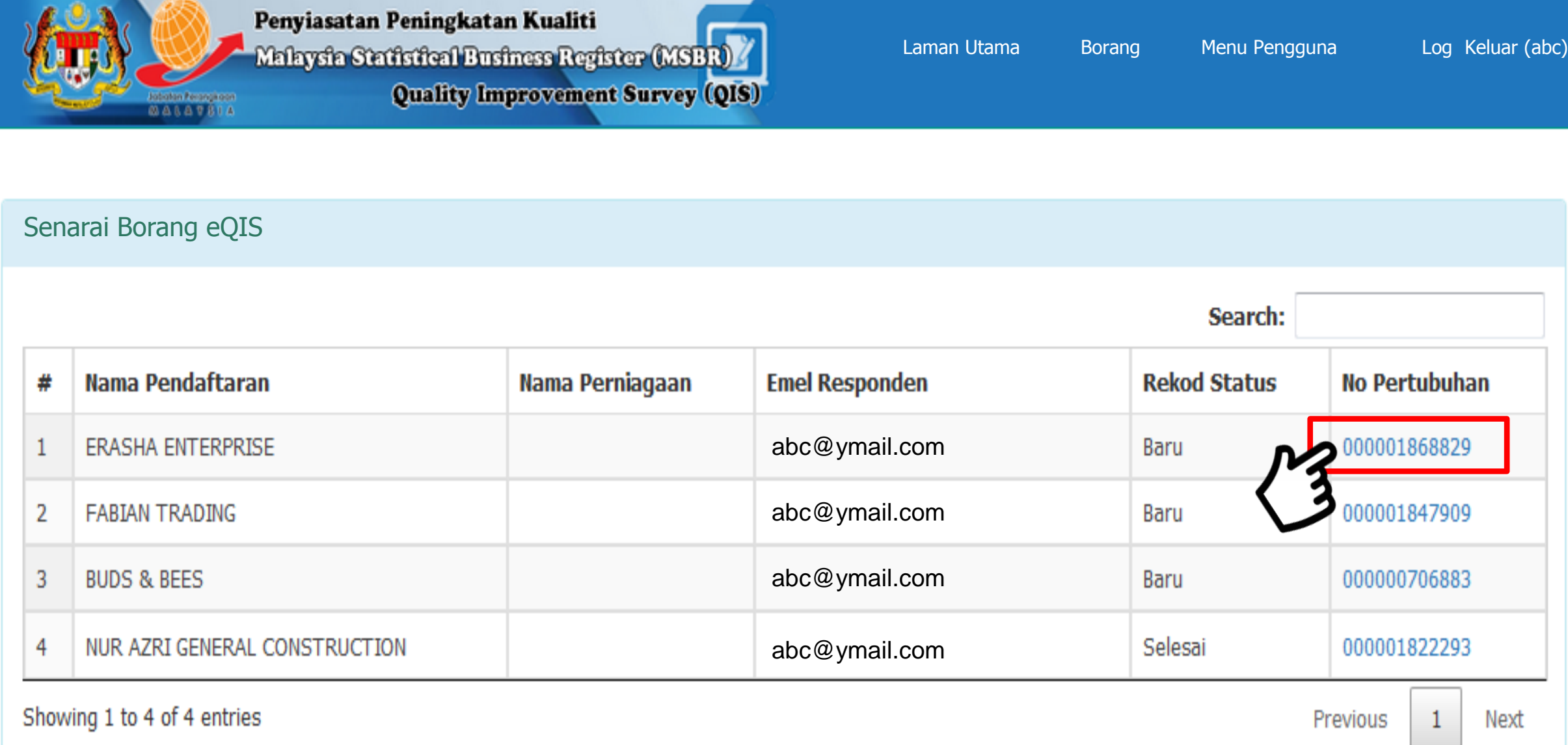

### 4. eQIS Form

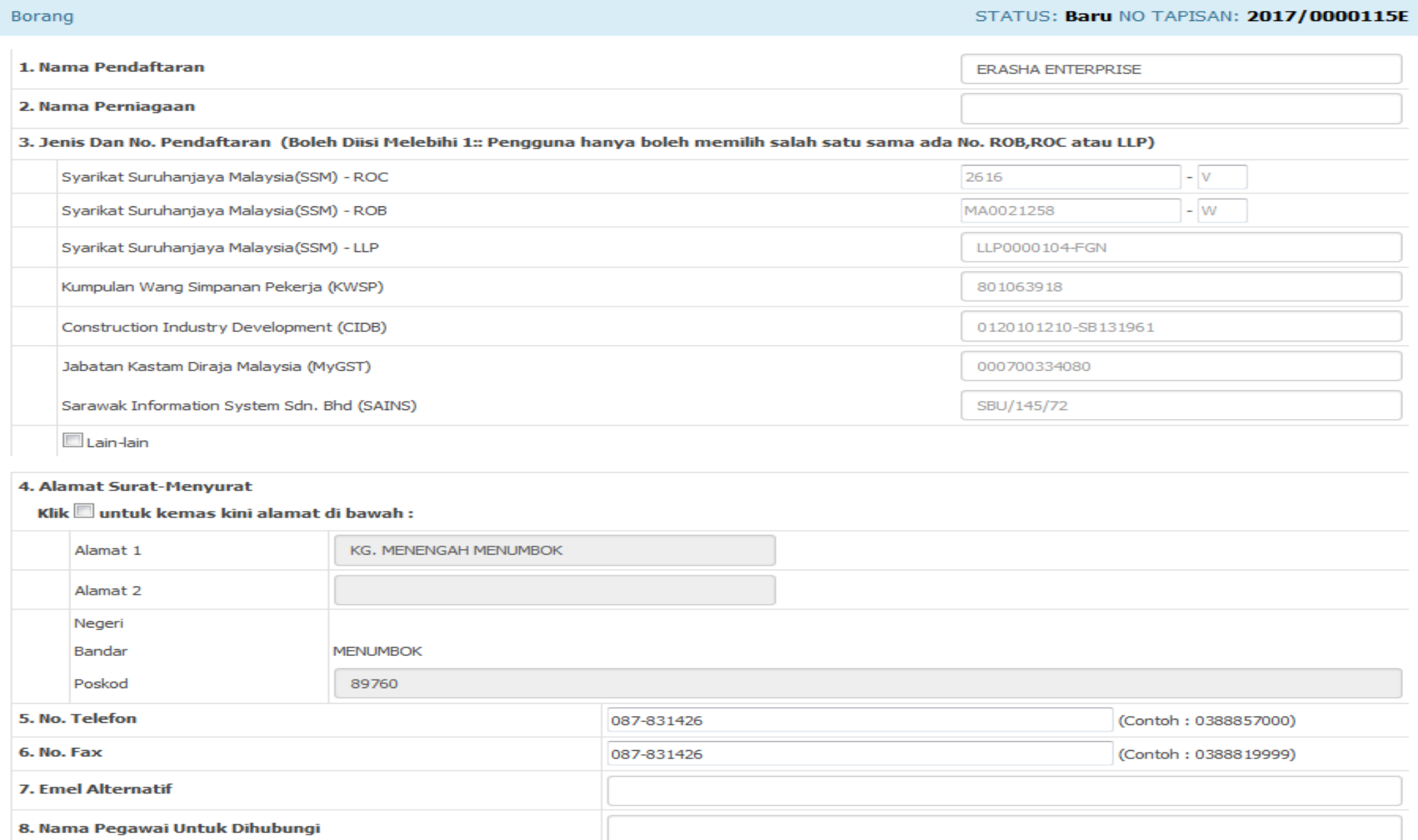

### **5. CLICK 'SIMPAN' OR 'SIMPAN & HANTAR' TO SAVE AND SUBMIT EQIS SURVEY FORM**

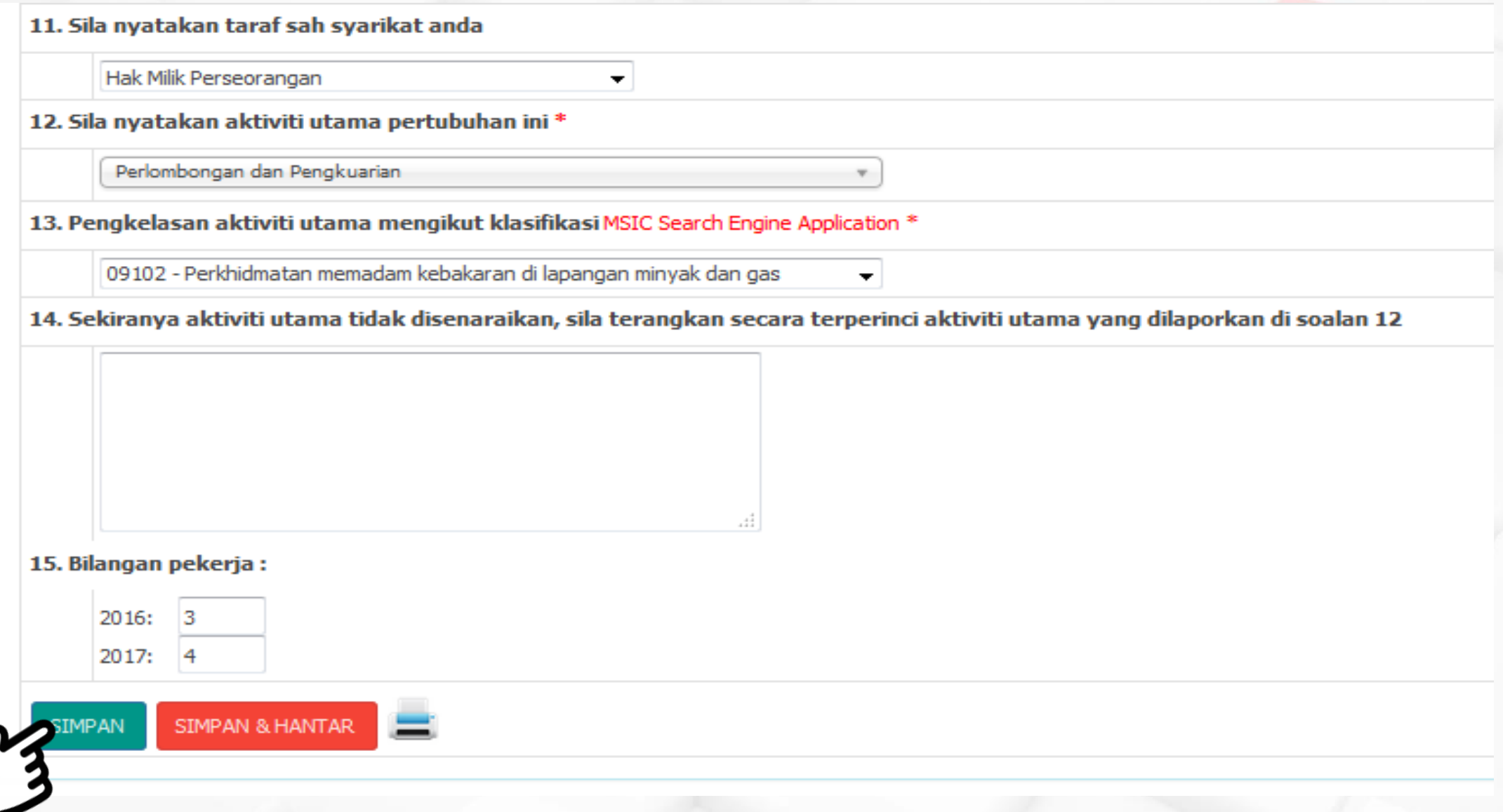

# **STRATEGY**

### QUALITY ASSURANCE

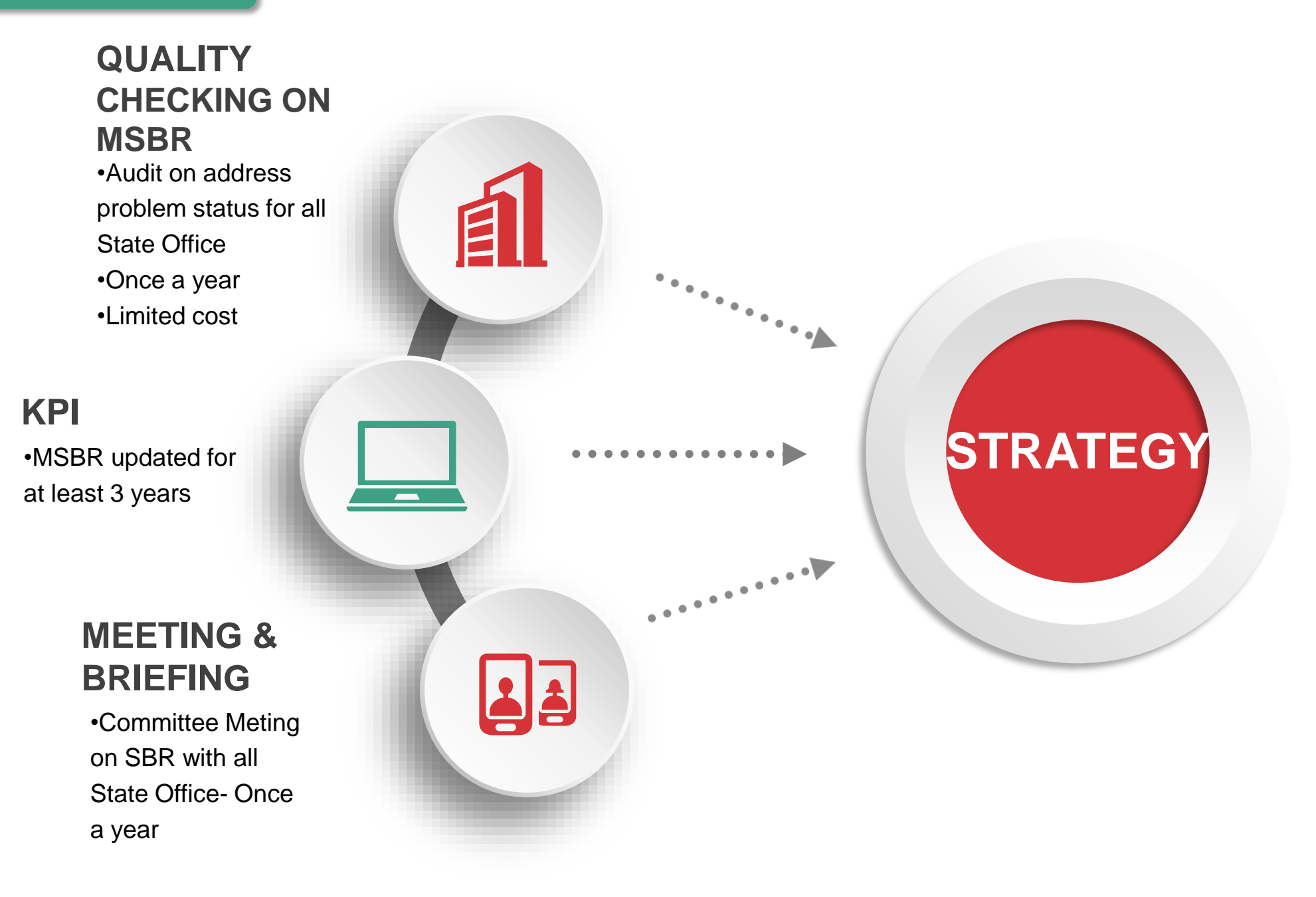

### **CONCLUSION**

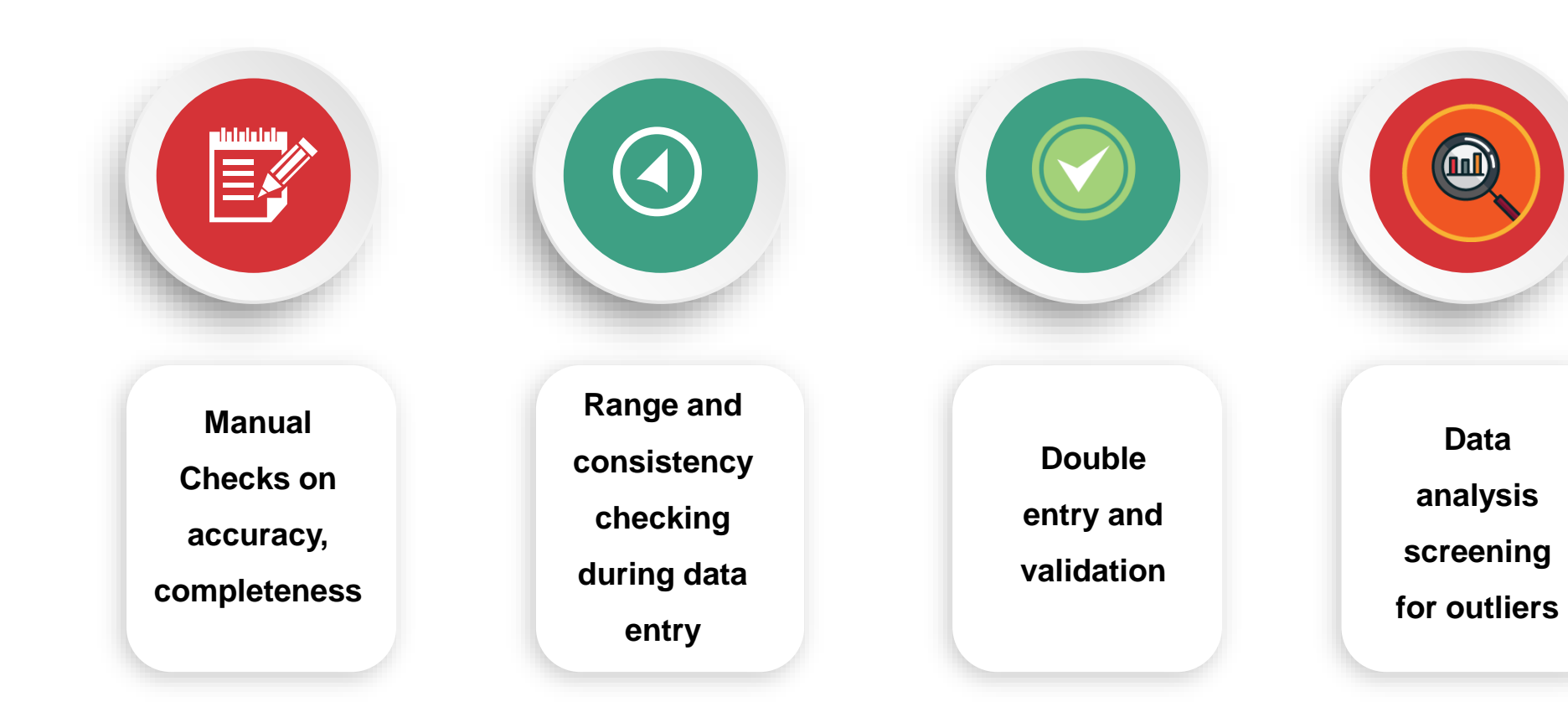

### **THANK YOU**

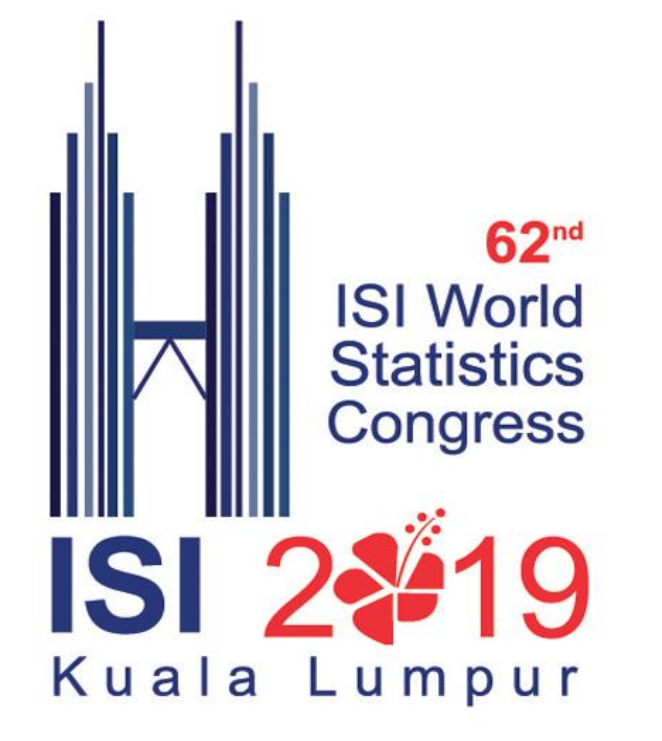

# **Welcoming 62nd ISI WORLD STATISTICS CONGRESS 2019**

18 - 23 OGOS 2019 | KUALA LUMPUR